## Programming Derivatives of RBFs

#### Robert Schaback

Georg-August-Universität Göttingen Akademie der Wissenschaften zu Göttingen

#### ICERM August 2017

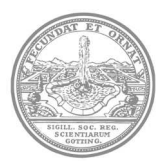

**Overview** 

**[Motivation](#page-2-0)** 

[Examples](#page-18-0)

**[Theory](#page-42-0)** 

[Remarks on Implementation](#page-49-0)

[Summary and Outlook](#page-58-0)

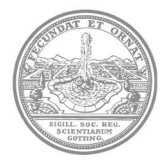

## <span id="page-2-0"></span>**Motivation**

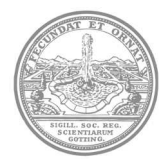

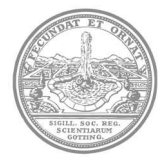

For unsymmetric collocation you have to take ∆

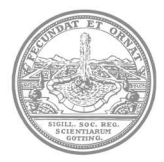

For unsymmetric collocation you have to take ∆ For symmetric collocation you have to take  $\Delta$  and  $\Delta^2$ 

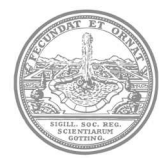

For unsymmetric collocation you have to take ∆ For symmetric collocation you have to take  $\Delta$  and  $\Delta^2$ For divergence-free vector fields derived from kernels *K* you need  $(\nabla \nabla^T - \Delta \cdot \mathit{Id})K$ 

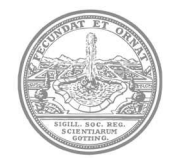

For unsymmetric collocation you have to take ∆ For symmetric collocation you have to take  $\Delta$  and  $\Delta^2$ For divergence-free vector fields derived from kernels *K* you need  $(\nabla \nabla^T - \Delta \cdot \mathit{Id})K$ 

Students never get derivatives right

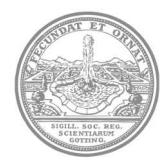

## Idea: Recursion

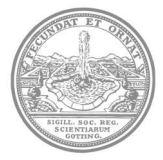

#### Observation: Derivatives of RBFs often are (modified) RBFs

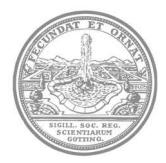

#### Observation: Derivatives of RBFs often are (modified) RBFs Assume RBF family  $\{\phi_p(r)\}_p$  parametrized by  $p$

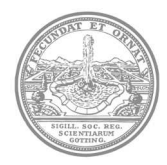

#### Observation: Derivatives of RBFs often are (modified) RBFs Assume RBF family  $\{\phi_p(r)\}_p$  parametrized by p Express derivatives via  $\phi_p(r)$ ,  $\phi_{p-1}(r)$  etc.

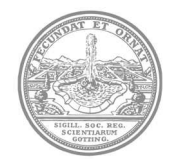

# Observation: Derivatives of RBFs often are (modified) RBFs

Assume RBF family  $\{\phi_p(r)\}_p$  parametrized by p

Express derivatives via  $\phi_p(r)$ ,  $\phi_{p-1}(r)$  etc.

Observation: Strange pattern of derivative recursions

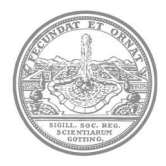

Observation: Derivatives of RBFs often are (modified) RBFs Assume RBF family  $\{\phi_p(r)\}_p$  parametrized by p

Express derivatives via  $\phi_p(r)$ ,  $\phi_{p-1}(r)$  etc.

Observation: Strange pattern of derivative recursions Observation: The pattern comes from the *f*-form of RBFs

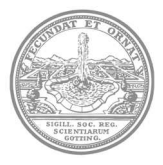

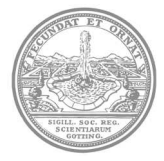

Write 
$$
\phi_p(r) = f_p(r^2/2)
$$
 or  $\phi_p(\sqrt{2s}) = f_p(s)$ ,  $s = r^2/2$ 

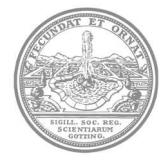

Write 
$$
\phi_p(r) = f_p(r^2/2)
$$
 or  $\phi_p(\sqrt{2s}) = f_p(s)$ ,  $s = r^2/2$   
Well-known from Bocher-Schoenberg theory

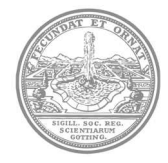

Write  $\phi_p(r) = f_p(r^2/2)$  or  $\phi_p(\sqrt{2s}) = f_p(s), \ s = r^2/2$ Well-known from Bocher-Schoenberg theory Goal: Express *f<sup>p</sup>* derivatives via *fp*−1, *fp*−<sup>2</sup> etc.

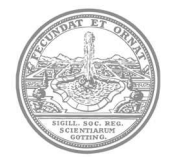

## <span id="page-18-0"></span>**Examples**

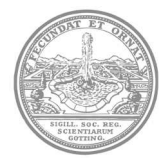

## Example: Gaussian

$$
\phi(r)=\exp(-r^2/2)
$$

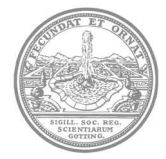

## Example: Gaussian

$$
\phi(r)=\exp(-r^2/2)
$$

$$
f(s) = \exp(-s)
$$

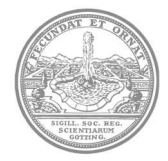

## Example: Gaussian

$$
\phi(r)=\exp(-r^2/2)
$$

$$
f(s) = \exp(-s)
$$

$$
f'(s)=-f(s)
$$

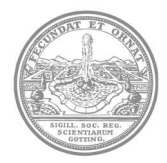

# Example: Multiquadrics

$$
\phi_m(r) = (1 + r^2/2)^{-m}
$$

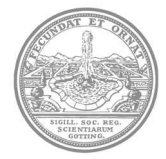

# Example: Multiquadrics

$$
\phi_m(r) = (1 + r^2/2)^{-m}
$$

$$
f_m(s)=(1+s)^{-m}
$$

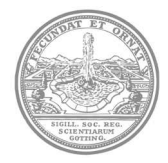

## Example: Multiquadrics

$$
\phi_m(r) = (1 + r^2/2)^{-m}
$$

$$
f_m(s) = (1 + s)^{-m}
$$

$$
f'_m(s) = -m f_{m+1}(s)
$$

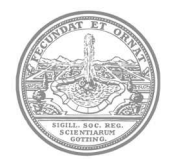

$$
\phi_m(r)=r^m
$$

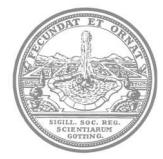

$$
\phi_m(r)=r^m
$$

$$
f_m(s)=(\sqrt{2s})^m
$$

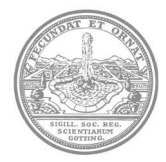

$$
\phi_m(r)=r^m
$$

*m*

$$
f_m(s)=(\sqrt{2s})^m
$$

$$
\frac{d}{ds}\sqrt{2s}=1/\sqrt{2s}
$$

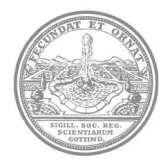

$$
\phi_m(r) = r^m
$$

$$
f_m(s) = (\sqrt{2s})^m
$$

$$
\frac{d}{ds}\sqrt{2s} = 1/\sqrt{2s}
$$

$$
f'_m(s) = m(\sqrt{2s})^{m-1}/\sqrt{2s} = m f_{m-2}(s)
$$

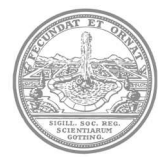

$$
\phi_{2m}(r)=r^{2m}\log r
$$

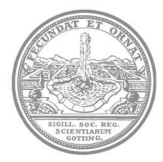

$$
\phi_{2m}(r)=r^{2m}\log r
$$

$$
f_{2m}(s)=(\sqrt{2s})^{2m}\log(\sqrt{2s})
$$

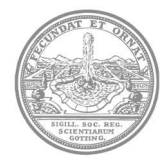

$$
\phi_{2m}(r)=r^{2m}\log r
$$

$$
f_{2m}(s)=(\sqrt{2s})^{2m}\log(\sqrt{2s})
$$

$$
f'_{2m}(s) = 2m(\sqrt{2s})^{2m-1} \log(\sqrt{2s})/\sqrt{2s} + (\sqrt{2s})^{2m}/(2s)
$$
  
= 2m f<sub>2m-2</sub>(s) +  $\underbrace{(2s)^{m-1}}_{= \text{polynomial}}$ 

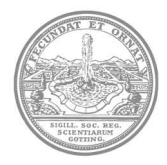

$$
\phi_{2m}(r)=r^{2m}\log r
$$

$$
f_{2m}(s)=(\sqrt{2s})^{2m}\log(\sqrt{2s})
$$

$$
f'_{2m}(s) = 2m(\sqrt{2s})^{2m-1} \log(\sqrt{2s})/\sqrt{2s} + (\sqrt{2s})^{2m}/(2s)
$$
  
= 2m f<sub>2m-2</sub>(s) + (2s)<sup>m-1</sup>  
= polynomial

The polynomial part vanishes in the conditional positive definite setting

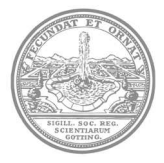

$$
\phi_{2m}(r)=r^{2m}\log r
$$

$$
f_{2m}(s)=(\sqrt{2s})^{2m}\log(\sqrt{2s})
$$

$$
f'_{2m}(s) = 2m(\sqrt{2s})^{2m-1} \log(\sqrt{2s})/\sqrt{2s} + (\sqrt{2s})^{2m}/(2s)
$$
  
= 2m f<sub>2m-2</sub>(s) +  $\underbrace{(2s)^{m-1}}_{= \text{polynomial}}$ 

The polynomial part vanishes in the conditional positive definite setting Dealing with powers is clear

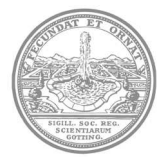

#### Matérn-Sobolev Kernels

$$
\phi_\nu(r)=r^\nu K_\nu(r)
$$

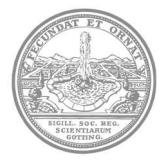

#### Matérn-Sobolev Kernels

$$
\phi_\nu(r)=r^\nu K_\nu(r)
$$

$$
f_{\nu}(s)=(\sqrt{2s})^{\nu}K_{\nu}(\sqrt{2s})
$$

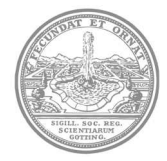
$$
\phi_{\nu}(r) = r^{\nu} K_{\nu}(r)
$$
\n
$$
f_{\nu}(s) = (\sqrt{2s})^{\nu} K_{\nu}(\sqrt{2s})
$$
\n
$$
\frac{d}{dz}(z^{\nu} K_{\nu}(z)) = -z^{\nu} K_{\nu-1}(z)
$$

<sup>ν</sup>*K*ν(*r*)

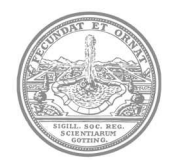

$$
\phi_{\nu}(r) = r^{\nu} K_{\nu}(r)
$$
\n
$$
f_{\nu}(s) = (\sqrt{2s})^{\nu} K_{\nu}(\sqrt{2s})
$$
\n
$$
\frac{d}{dz}(z^{\nu} K_{\nu}(z)) = -z^{\nu} K_{\nu-1}(z)
$$
\n
$$
f_{\nu}'(s) = -(\sqrt{2s})^{\nu} K_{\nu-1}(\sqrt{2s})/\sqrt{2s} = -f_{\nu-1}(s)
$$

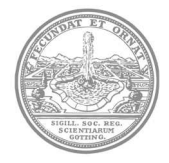

$$
\phi_{\nu}(r) = r^{\nu} K_{\nu}(r)
$$

$$
f_{\nu}(s) = (\sqrt{2s})^{\nu} K_{\nu}(\sqrt{2s})
$$

$$
\frac{d}{dz}(z^{\nu}K_{\nu}(z))=-z^{\nu}K_{\nu-1}(z)
$$

$$
f'_{\nu}(s) = -(\sqrt{2s})^{\nu} K_{\nu-1}(\sqrt{2s})/\sqrt{2s} = -f_{\nu-1}(s)
$$
  
This would not work without  $s = r^2/2$ 

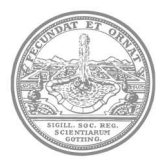

$$
\phi_\nu(r)=r^\nu K_\nu(r)
$$

$$
f_{\nu}(\boldsymbol{s})=(\sqrt{2s})^{\nu}K_{\nu}(\sqrt{2s})
$$

$$
\frac{d}{dz}(z^{\nu}K_{\nu}(z))=-z^{\nu}K_{\nu-1}(z)
$$

$$
\mathit{f}_{\nu}'(s) = -(\sqrt{2s})^{\nu} \mathit{K}_{\nu - 1}(\sqrt{2s})/\sqrt{2s} = -\mathit{f}_{\nu - 1}(s)
$$

This would not work without  $s = r^2/2$  $\nu = m - d/2 \Rightarrow \nu - 1$ means  $m \Rightarrow m - 1$  or  $d \Rightarrow d + 2$ 

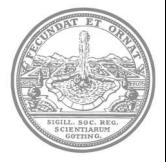

#### Wendland Kernels

 $\phi_{\boldsymbol{d},k}$  in  $C^{2k}$ , SPD on  $\mathbb{R}^{d}$ , minimal degree  $\lfloor d/2 \rfloor + 3k + 1$ 

$$
\begin{array}{rcl}\n\phi_{\ell}(r) & := & (1-r)^{\ell}_{+} \\
(\mu)(r) & := & \int_{r}^{\infty} t \phi(t) dt \\
\phi_{d,k}(r) & := & I^{k} \phi_{\lfloor d/2 \rfloor + k + 1}(r) \\
f_{d,k}(s) & := & I^{k} \phi_{\lfloor d/2 \rfloor + k + 1}(\sqrt{2s}) \\
(\mu)(r) & = & -r \phi(r) \\
f'_{d,k}(s) & = & -\sqrt{2s} I^{k-1} \phi_{\lfloor d/2 \rfloor + k + 1}(\sqrt{2s}) / \sqrt{2s} \\
& = & -I^{k-1} \phi_{\lfloor (d+2)/2 \rfloor + k - 1 + 1}(\sqrt{2s}) \\
& = & -f_{d+2,k-1}(s)\n\end{array}
$$

This would not work without  $s = r^2/2$ 

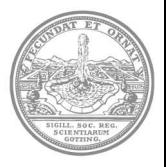

# Laplacian

$$
\Delta \phi(r) = \phi''(r) + (d - 1) \frac{\phi'(r)}{r} \text{ (singular!)} \n\phi(r) = f(r^2/2) \n\phi'(r) = r f'(r^2/2) \n\phi''(r) = r^2 f''(r^2/2) + f'(r^2/2) \n\Delta \phi = r^2 f''(r^2/2) + d f'(r^2/2) = 2sf''(s) + df'(s) \n\Delta^2 \phi = 4s^2 f^{(4)}(s) + 4sdf^{(3)}(s) + d^2f''(s)
$$

No visible singularities in *f*-form Other derivatives via e.g.

$$
\frac{d}{dx}\phi(r)=\phi'(r)\frac{x}{r}=rf'(r^2/2)\frac{x}{r}=xf'(s)
$$

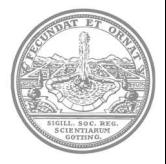

# **Theory**

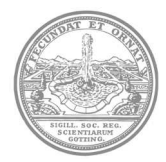

#### Theorem (Dimension walk)

Radial Fourier transform  $F_d$  on  $\mathbb{R}^d$  implies  $F_{d+2}f'_p = -F_d f_p$ 

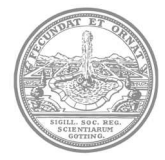

#### Theorem (Dimension walk)

Radial Fourier transform  $F_d$  on  $\mathbb{R}^d$  implies  $F_{d+2}f'_p = -F_d f_p$ Closedness Assumption between  ${f_p}_p$  and  ${g_q}_q$ 

$$
\mathsf{F}_{d}f_{p}=g_{\mathsf{A}(d,p)},\;\;\mathsf{F}_{d}g_{q}=f_{\mathsf{B}(d,q)}
$$

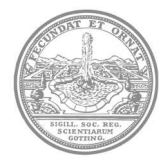

#### Theorem (Dimension walk)

Radial Fourier transform  $F_d$  on  $\mathbb{R}^d$  implies  $F_{d+2}f'_p = -F_d f_p$ Closedness Assumption between  ${f_p}_p$  and  ${g_q}_q$ 

$$
F_d f_p = g_{A(d,p)}, \quad F_d g_q = f_{B(d,q)}
$$

Theorem:

$$
f'_{p} = -F_{d+2}F_{d}f_{p} = -f_{B(d+2,A(d,p))}
$$

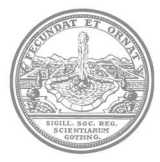

#### Theorem (Dimension walk)

Radial Fourier transform  $F_d$  on  $\mathbb{R}^d$  implies  $F_{d+2}f'_p = -F_d f_p$ Closedness Assumption between  ${f_p}_p$  and  ${g_q}_q$ 

$$
F_d f_p = g_{A(d,p)}, \quad F_d g_q = f_{B(d,q)}
$$

Theorem:

$$
f'_{p} = -F_{d+2}F_{d}f_{p} = -f_{B(d+2,A(d,p))}
$$

No separate derivative program needed

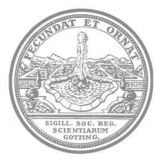

#### Theorem (Dimension walk)

Radial Fourier transform  $F_d$  on  $\mathbb{R}^d$  implies  $F_{d+2}f'_p = -F_d f_p$ Closedness Assumption between  ${f_p}_p$  and  ${g_q}_q$ 

$$
F_d f_p = g_{A(d,p)}, \quad F_d g_q = f_{B(d,q)}
$$

Theorem:

$$
f'_{p} = -F_{d+2}F_{d}f_{p} = -f_{B(d+2,A(d,p))}
$$

No separate derivative program needed Derivatives and dimensions may be fractional

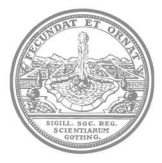

### Proof of Dimension Walk

Radial Fourier transform  $F_v$  for  $v = (d - 2)/2$ :

$$
(F_{\nu}f_{p})(t) = \int_{0}^{\infty} f_{p}(s)s^{\nu}H_{\nu}(st)ds
$$
  
\n
$$
f_{p}(s) = \int_{0}^{\infty} (F_{\nu}f_{p})(t)t^{\nu}H_{\nu}(ts)dt
$$
  
\n
$$
(z/2)^{-\nu}J_{\nu}(z) = H_{\nu}(-z^{2}/4) = \sum_{k=0}^{\infty} \frac{(-z^{2}/4)^{k}}{k!\Gamma(k+\nu+1)}
$$
  
\n
$$
H_{\nu}' = -H_{\nu+1}, \quad d \Rightarrow d+2
$$
  
\n
$$
f_{p}'(s) = \int_{0}^{\infty} (F_{\nu}f_{p})(t)t^{\nu}tH_{\nu}'(ts)dt
$$
  
\n
$$
= -\int_{0}^{\infty} (F_{\nu}f_{p})(t)t^{\nu+1}H_{\nu+1}'(ts)dt
$$
  
\n
$$
= -F_{\nu+1}^{-1}F_{\nu}(f_{p})(s)
$$
  
\n
$$
F_{\nu+1}f_{p}' = -F_{\nu}f_{p}
$$

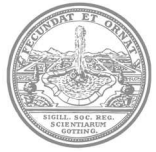

# **Remarks on Implementation**

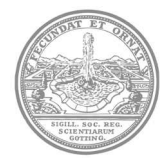

Kernel matrix 
$$
\phi(||x_j - y_k||_2) = f(||x_j - y_k||_2^2/2)
$$

function dsqh=distsqh(X, Y) % X and Y are matrices with points as rows nX=length(X(:,1));nY=length(Y(:,1)); Xsh=sum((X.\*X)')/2; Ysh=sum((Y.\*Y)')/2; dsqh=repmat(Xsh',1,nY)+repmat(Ysh,nX,1)-X\*Y';

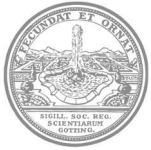

Kernel matrix  $\phi(||x_j - y_k||_2) = f(||x_j - y_k||_2^2/2)$ Write *f* as program on a matrix  $S = (||x_j - y_k||_2^2/2)$ 

function dsqh=distsqh(X, Y) % X and Y are matrices with points as rows  $nX = length(X(:,1))$ ;  $nY = length(Y(:,1))$ ;  $Xsh = sum((X, *X)')/2$ ;  $Ysh = sum((Y, *Y)')/2$ ; dsqh=repmat(Xsh',1,nY)+repmat(Ysh,nX,1)-X\*Y';

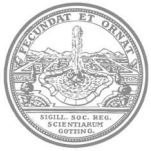

Kernel matrix  $\phi(||x_j - y_k||_2) = f(||x_j - y_k||_2^2/2)$ Write *f* as program on a matrix  $S = (||x_j - y_k||_2^2/2)$ Use  $||x_j - y_k||_2^2/2 = ||x_j||_2^2/2 + ||y_k||^2/2 - (x_j, y_k)$ 

function dsqh=distsqh(X, Y) % X and Y are matrices with points as rows  $nX = length(X(:,1))$ ;  $nY = length(Y(:,1))$ ;  $Xsh = sum((X, *X)')/2$ ;  $Ysh = sum((Y, *Y)')/2$ ; dsqh=repmat(Xsh',1,nY)+repmat(Ysh,nX,1)-X\*Y';

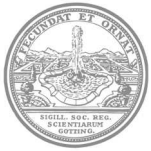

Kernel matrix  $\phi(||x_j - y_k||_2) = f(||x_j - y_k||_2^2/2)$ Write *f* as program on a matrix  $S = (||x_j - y_k||_2^2/2)$ Use  $||x_j - y_k||_2^2/2 = ||x_j||_2^2/2 + ||y_k||^2/2 - (x_j, y_k)$ No square roots, no loops for this

function dsqh=distsqh(X, Y) % X and Y are matrices with points as rows  $nX = length(X(:,1))$ ;  $nY = length(Y(:,1))$ ;  $Xsh = sum((X, *X)')/2$ ;  $Ysh = sum((Y, *Y)')/2$ ; dsqh=repmat(Xsh',1,nY)+repmat(Ysh,nX,1)-X\*Y';

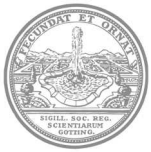

S=distsqh(X,Y);

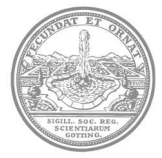

S=distsqh(X,Y); F=frbf(S,k) calculates *f k* (*S*) on matrix *S*

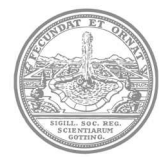

S=distsqh(X,Y); F=frbf(S,k) calculates *f k* (*S*) on matrix *S* RBF type, scale, parameters controlled by globals

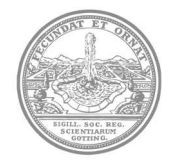

S=distsqh(X,Y); F=frbf(S,k) calculates *f k* (*S*) on matrix *S* RBF type, scale, parameters controlled by globals E.g.: Laplacian is  $d*frbf(S,1)+2*S.*frbf(S,2)$ 

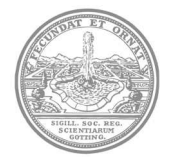

# **Summary and Outlook**

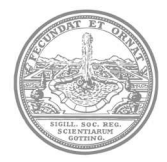

### **Summary**

You don't need to program derivatives, if you program a whole family of RBFs that is closed under double Fourier transforms wrt. different dimensions

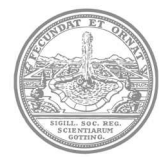

# **Summary**

You don't need to program derivatives, if you program a whole family of RBFs that is closed under double Fourier transforms wrt. different dimensions Available as Technical Report: http://num.math.uni-goettingen.de/schaback/ research/papers/MPfKBM.pdf

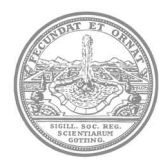

# **Summary**

You don't need to program derivatives, if you program a whole family of RBFs that is closed under double Fourier transforms wrt. different dimensions Available as Technical Report: http://num.math.uni-goettingen.de/schaback/ research/papers/MPfKBM.pdf

Version of 2011, dating back to 2008

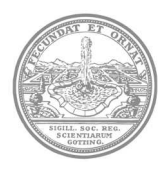

For low order Wendland functions:

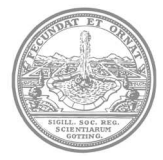

For low order Wendland functions: numerical problems at zero

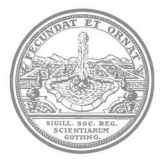

For low order Wendland functions: numerical problems at zero Calculating ∆ needs  $f'_{d,k} = -f_{d+2,k-1}, f''_{d,k} = f_{d+4,k-2}$ 

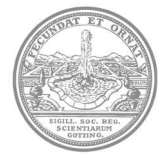

For low order Wendland functions: numerical problems at zero Calculating ∆ needs  $f'_{d,k} = -f_{d+2,k-1}, f''_{d,k} = f_{d+4,k-2}$ For  $k=1$  the function  $f_{d,k}$  is in  $C^2=C^{2k}$ , but calculation goes down to  $f_{d+4,-1}$ 

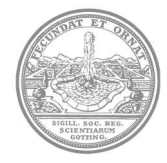

For low order Wendland functions: numerical problems at zero Calculating ∆ needs  $f'_{d,k} = -f_{d+2,k-1}, f''_{d,k} = f_{d+4,k-2}$ For  $k=1$  the function  $f_{d,k}$  is in  $C^2=C^{2k}$ , but calculation goes down to  $f_{d+4,-1}$ Example:  $d = 2, k = 1$ 

$$
\phi_{6,-1}(r) = I^{-1}\phi_3(r) = -\frac{1}{r}\frac{d}{dr}(1-r)^3_+ = \frac{3(1-r)^2_+}{r}
$$

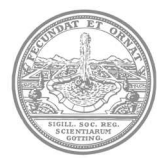

For low order Wendland functions: numerical problems at zero Calculating ∆ needs  $f'_{d,k} = -f_{d+2,k-1}, f''_{d,k} = f_{d+4,k-2}$ For  $k=1$  the function  $f_{d,k}$  is in  $C^2=C^{2k}$ , but calculation goes down to  $f_{d+4,-1}$ Example:  $d = 2, k = 1$ 

$$
\phi_{6,-1}(r) = I^{-1}\phi_3(r) = -\frac{1}{r}\frac{d}{dr}(1-r)^3_+ = \frac{3(1-r)^2_+}{r}
$$

Theory is OK: Cancellation of singularities at zero

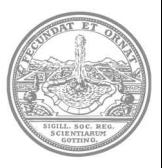

For low order Wendland functions: numerical problems at zero Calculating ∆ needs  $f'_{d,k} = -f_{d+2,k-1}, f''_{d,k} = f_{d+4,k-2}$ For  $k=1$  the function  $f_{d,k}$  is in  $C^2=C^{2k}$ , but calculation goes down to  $f_{d+4,-1}$ Example:  $d = 2, k = 1$ 

$$
\phi_{6,-1}(r) = I^{-1}\phi_3(r) = -\frac{1}{r}\frac{d}{dr}(1-r)^3_+ = \frac{3(1-r)^2_+}{r}
$$

Theory is OK: Cancellation of singularities at zero Laplacian needs  $f''_{2,1}=r^2\phi_{6,-1}(r)$ 

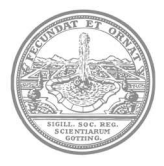

### Open Problems

Deal with Wendland case properly

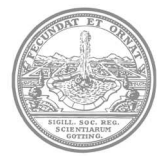

Deal with Wendland case properly Make routines more efficient, e.g. Laplacian via  $d*frbf(S,1)+2*S.*frbf(S,2)$ 

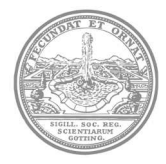

Deal with Wendland case properly Make routines more efficient, e.g. Laplacian via  $d*frbf(S,1)+2*S.*frbf(S,2)$ Dear with sparsity properly

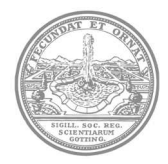
Deal with Wendland case properly Make routines more efficient, e.g. Laplacian via  $d*frbf(S,1)+2*S.*frbf(S,2)$ Dear with sparsity properly Implement basis transformations

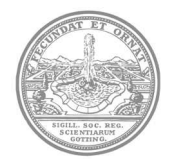

Deal with Wendland case properly Make routines more efficient, e.g. Laplacian via  $d*frbf(S,1)+2*S.*frbf(S,2)$ Dear with sparsity properly Implement basis transformations Extend to a general toolkit

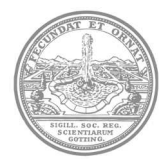

Thank You!

For references, see

http://www.num.math.uni-goettingen.de/schaback/research.html

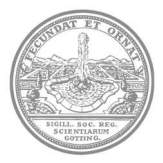